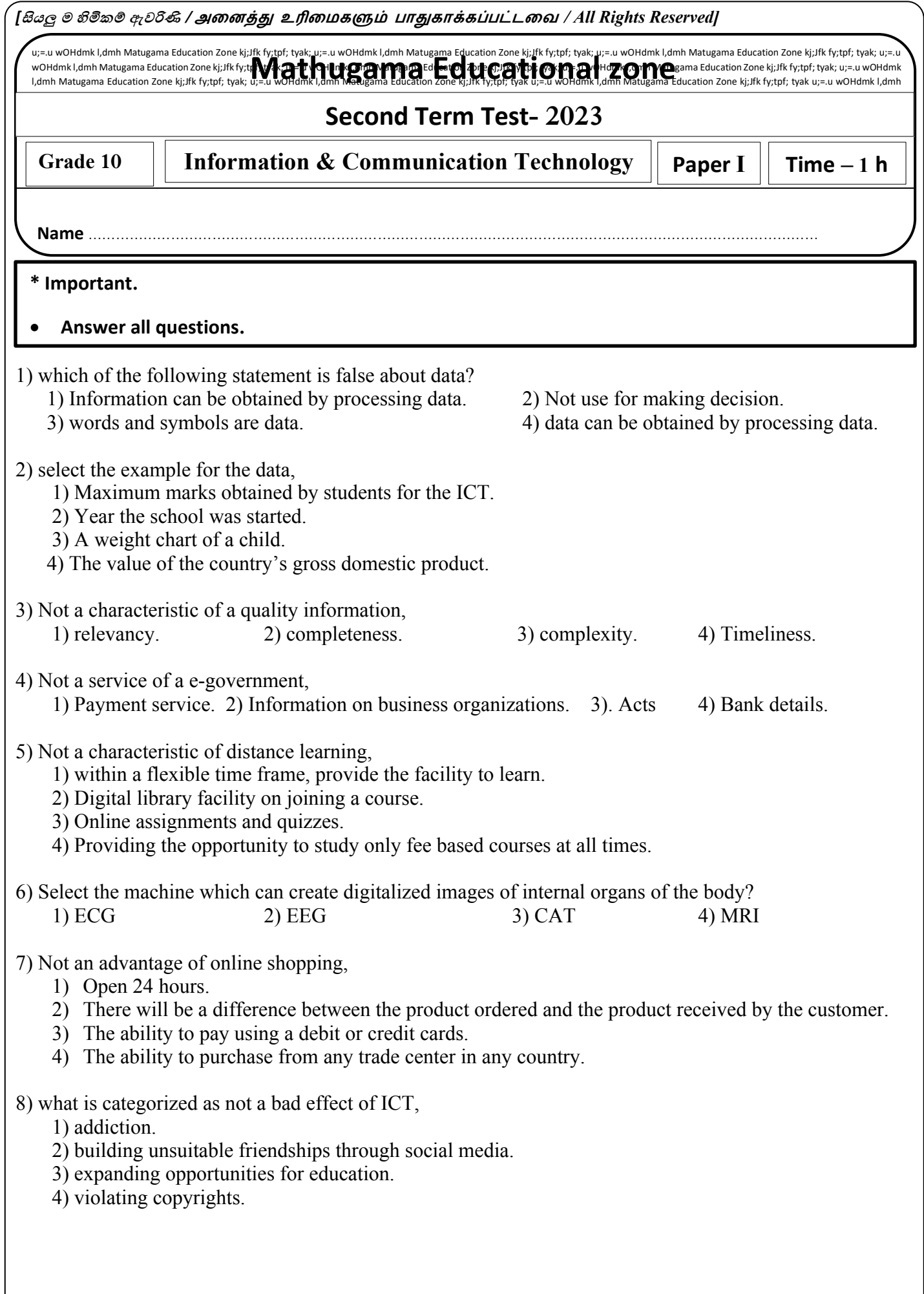

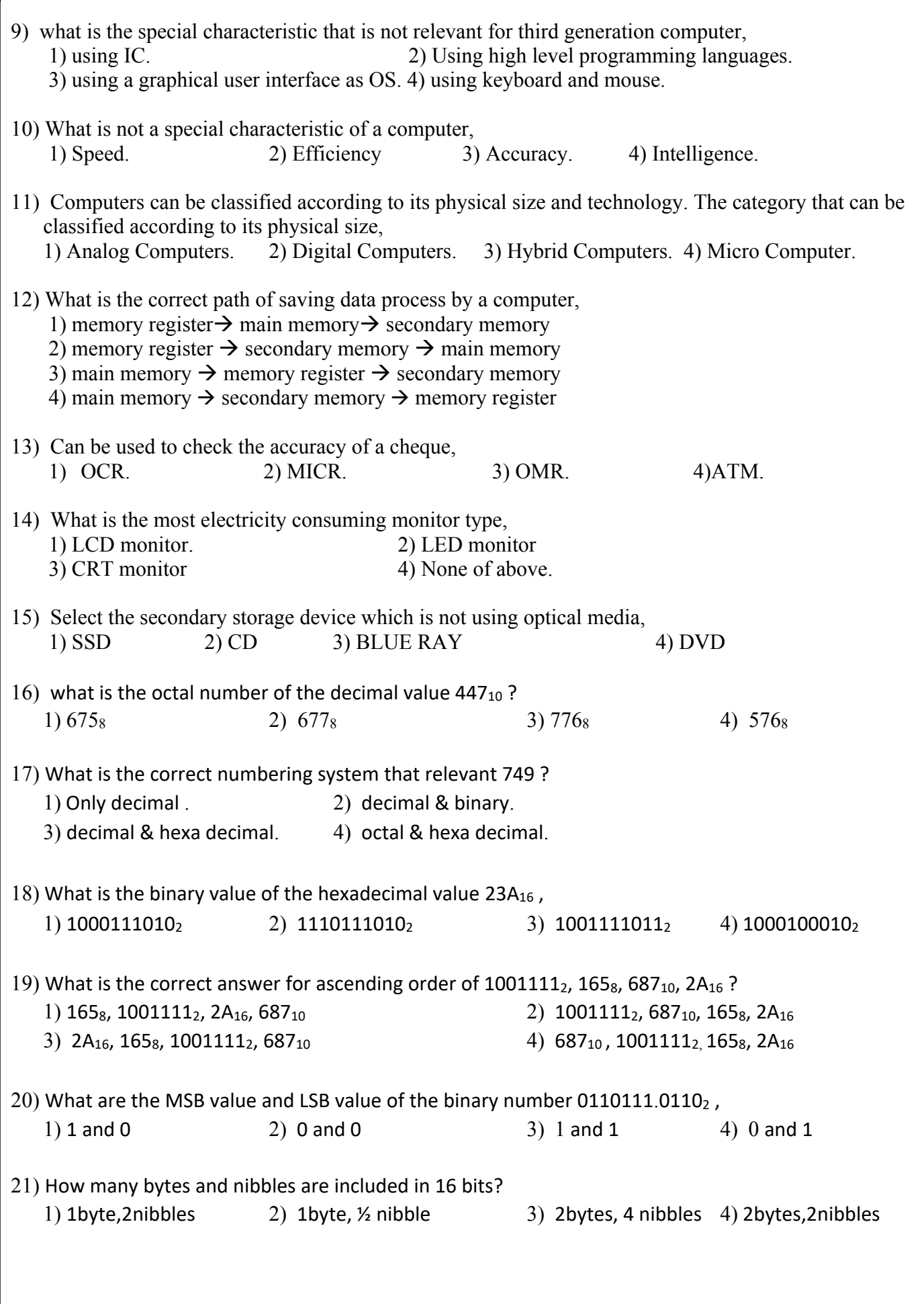

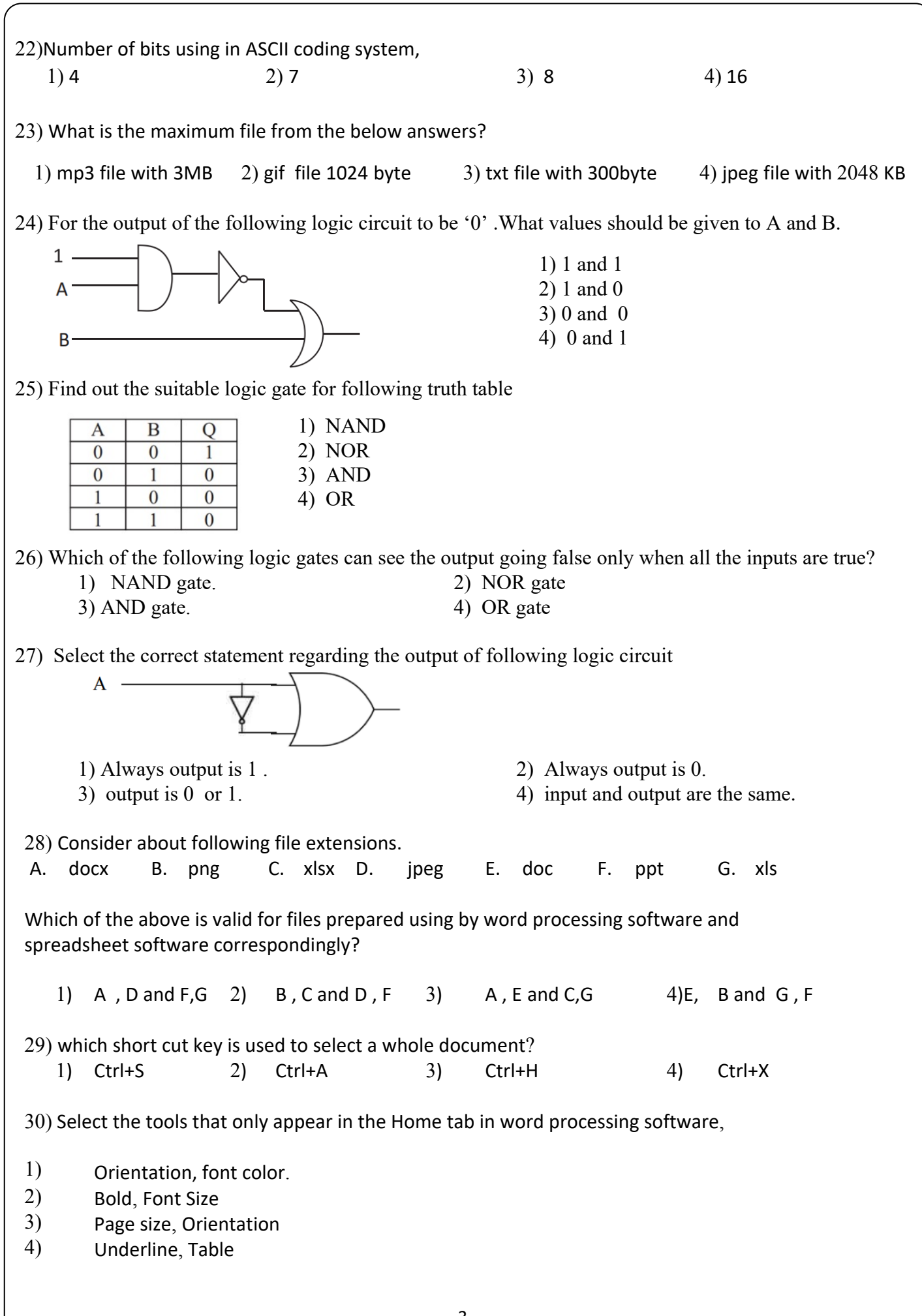

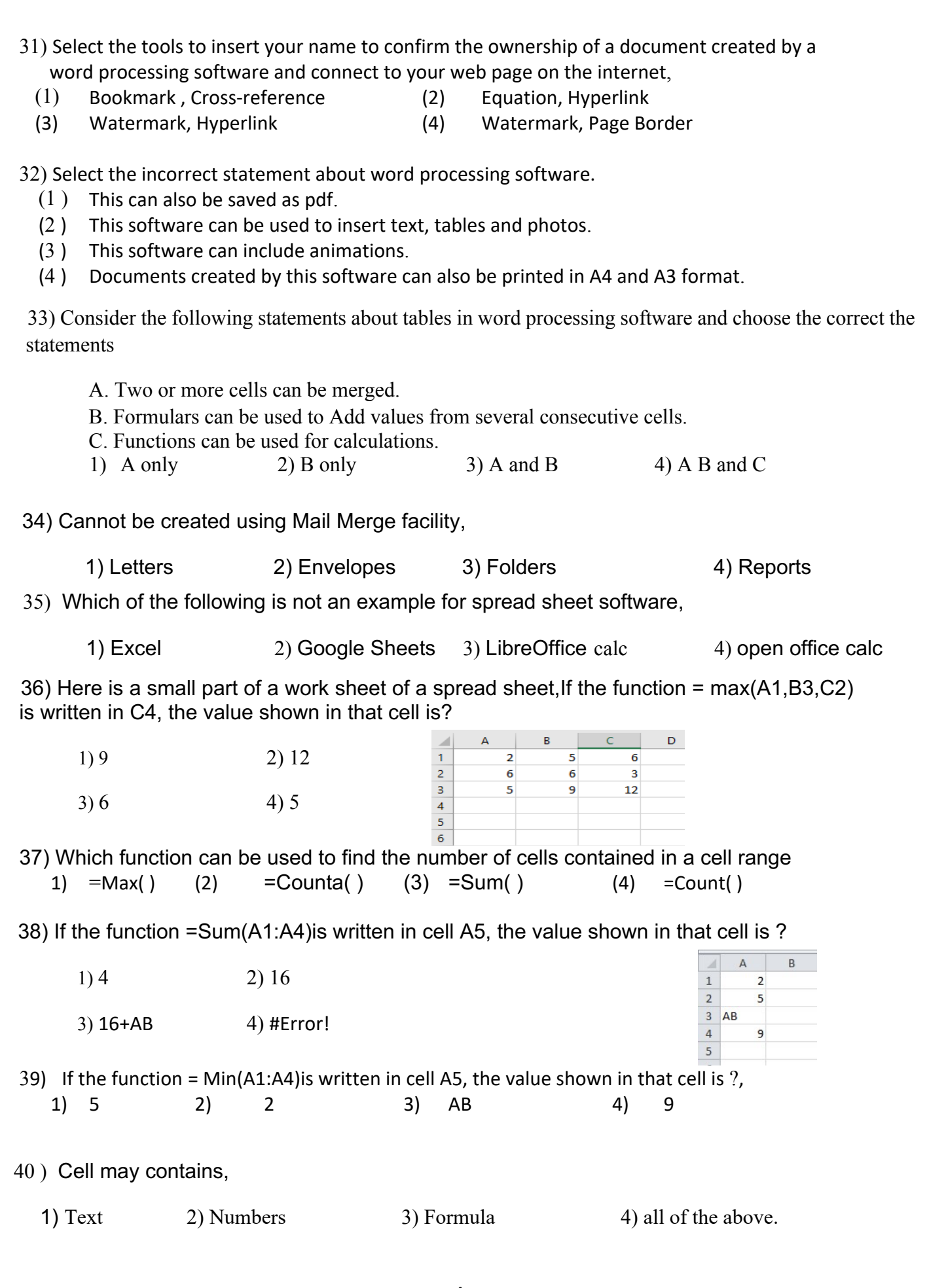

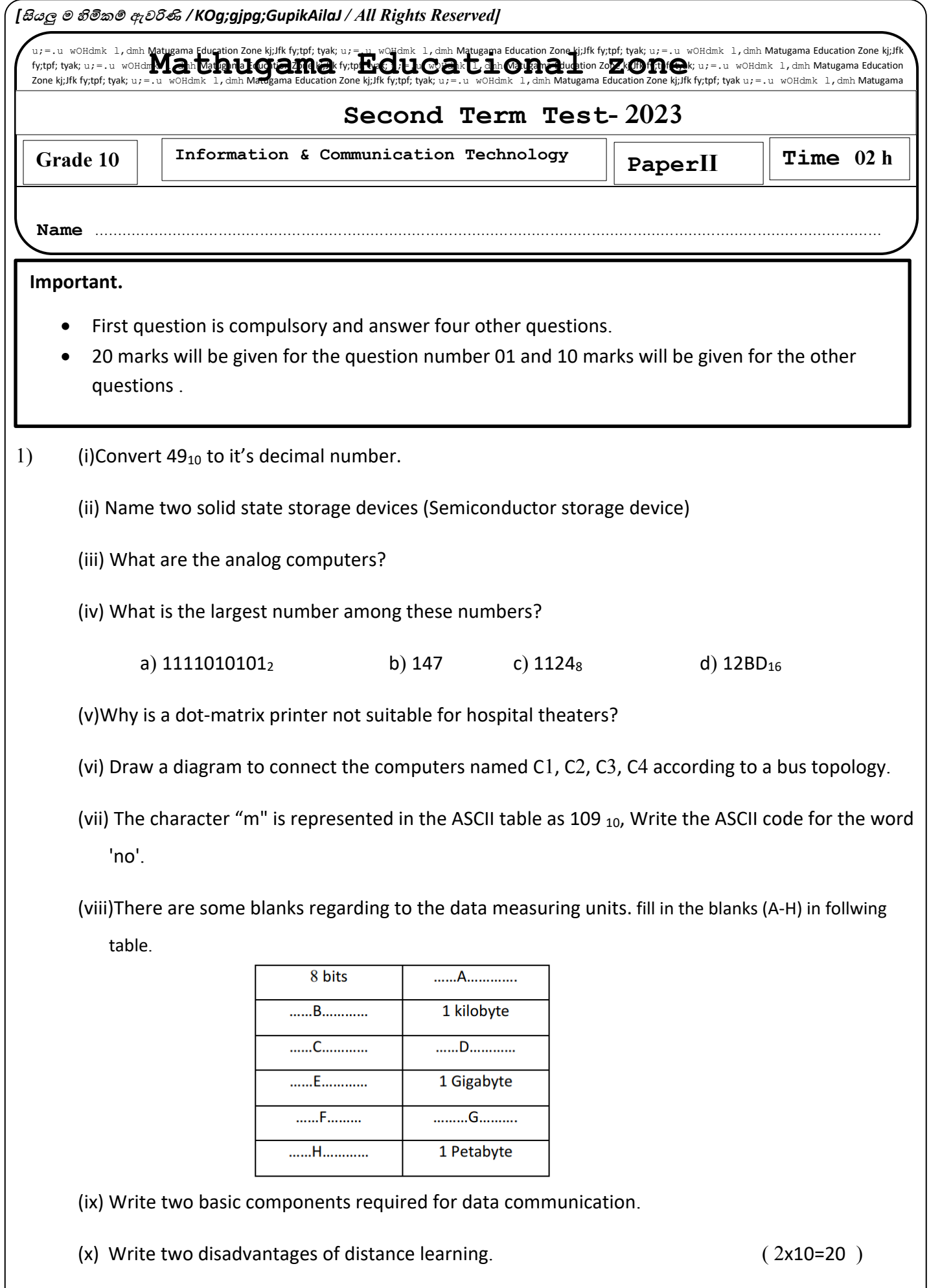

- 2) Meaningful processed data is identified as information.
	- a) Write two examples for data and information. (Marks 2)
	- b) Zonal education office is set up to use a fingerprint machine to record attendance. By placing the finger on the sensor, the concerned person will be correctly identified and the time of arrival and departure will be recorded and given as soft copies. Write the input, output and process of this system. (Marks 3)

c) Select the most suitable answer for A from the B category. ( Marks 5)

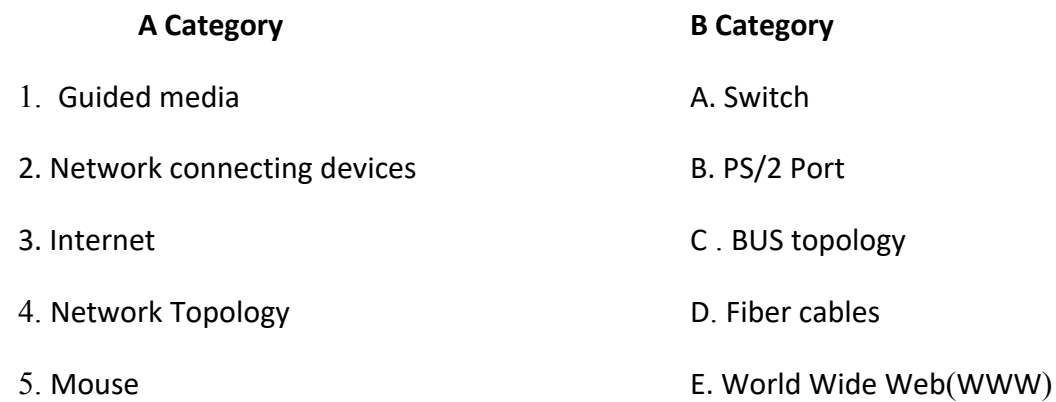

3) I) Main door or the back door can be used to exit or enter the house. Here is the electric circuit for above statement.

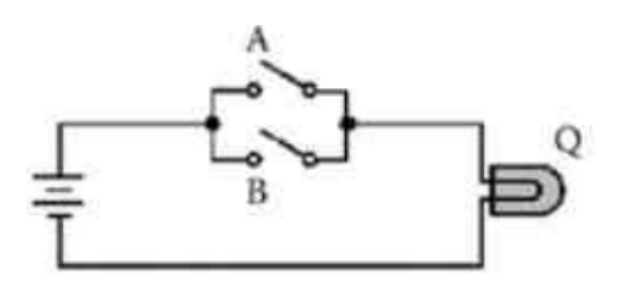

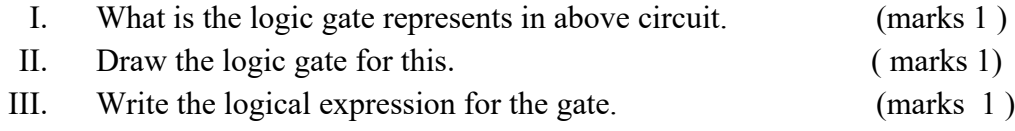

- IV. Draw the truth table. (marks 1 )
- V. Mention two combinational logic gates. (marks 1 )
- 

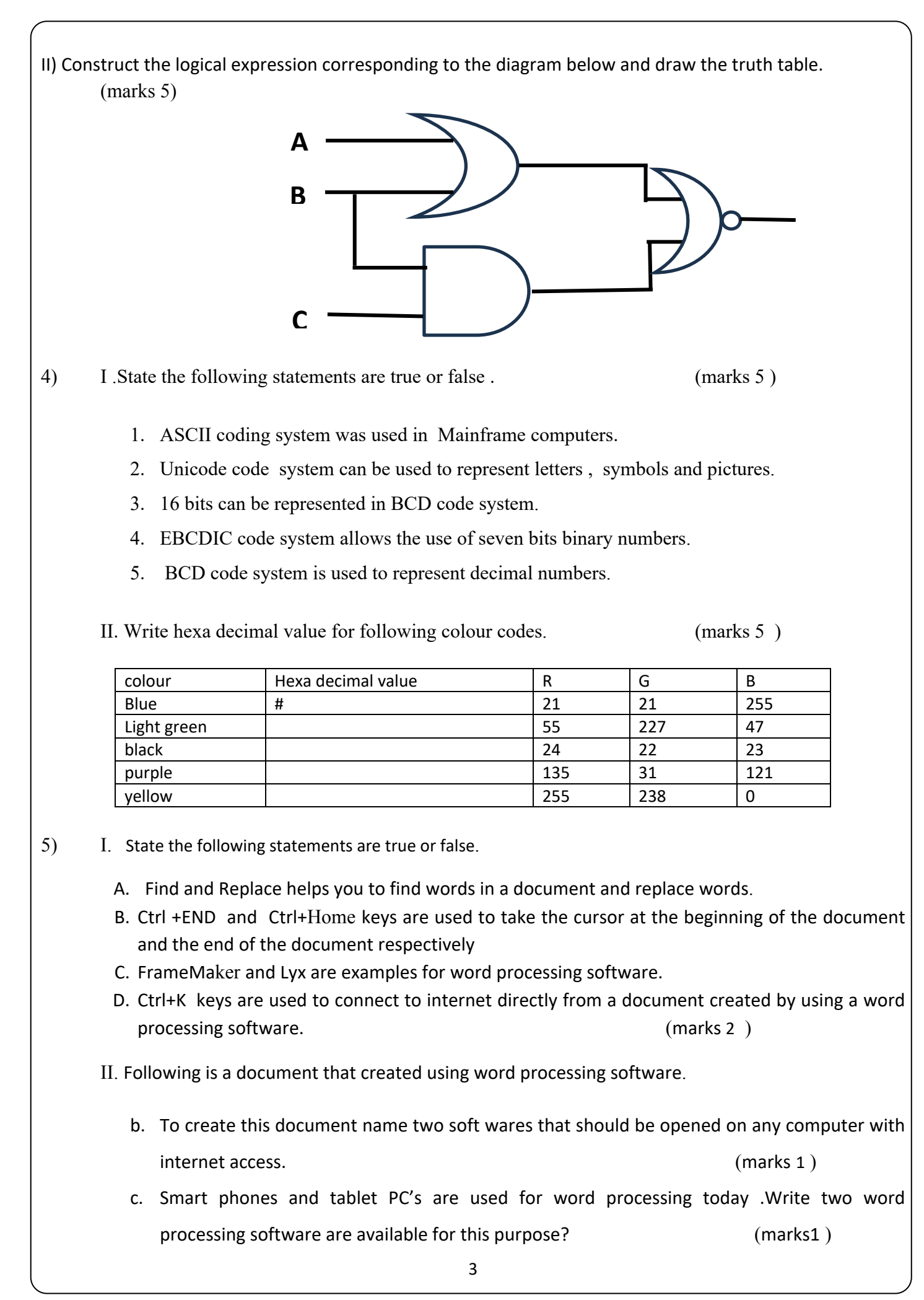

iii. Select and write the tools(labeled 1 to 18) for shaping from (A-F) in the below document. (marks 6 )

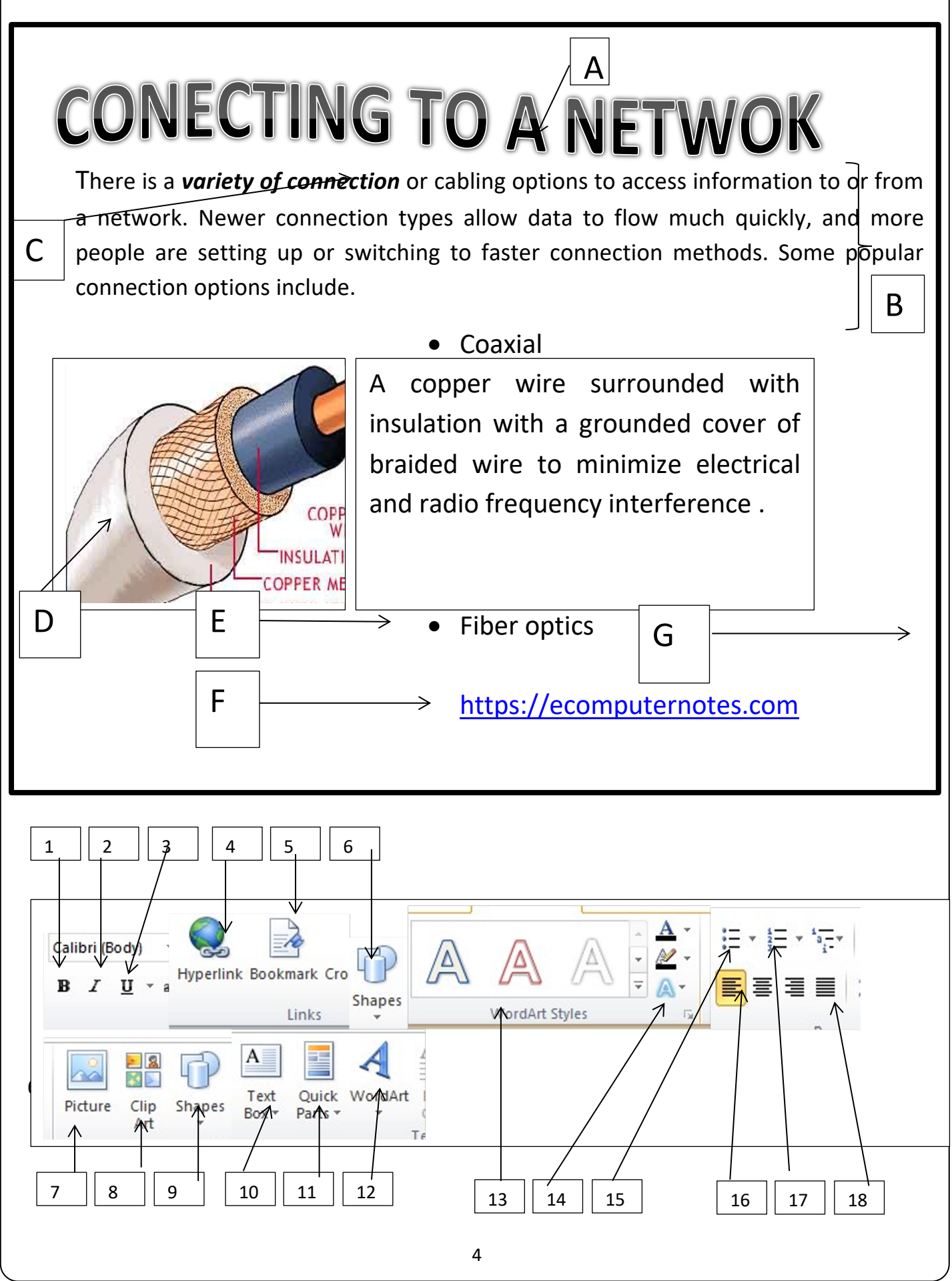

*GRADE 10 /INFORMATION & COMMUNICATION TECHNOLOGY* - *IIPAPER*

6. "Beautiful Life" is a small business that collect village produce and delivers it to supermarket. Below is a excel sheet that use to create their monthly salary.

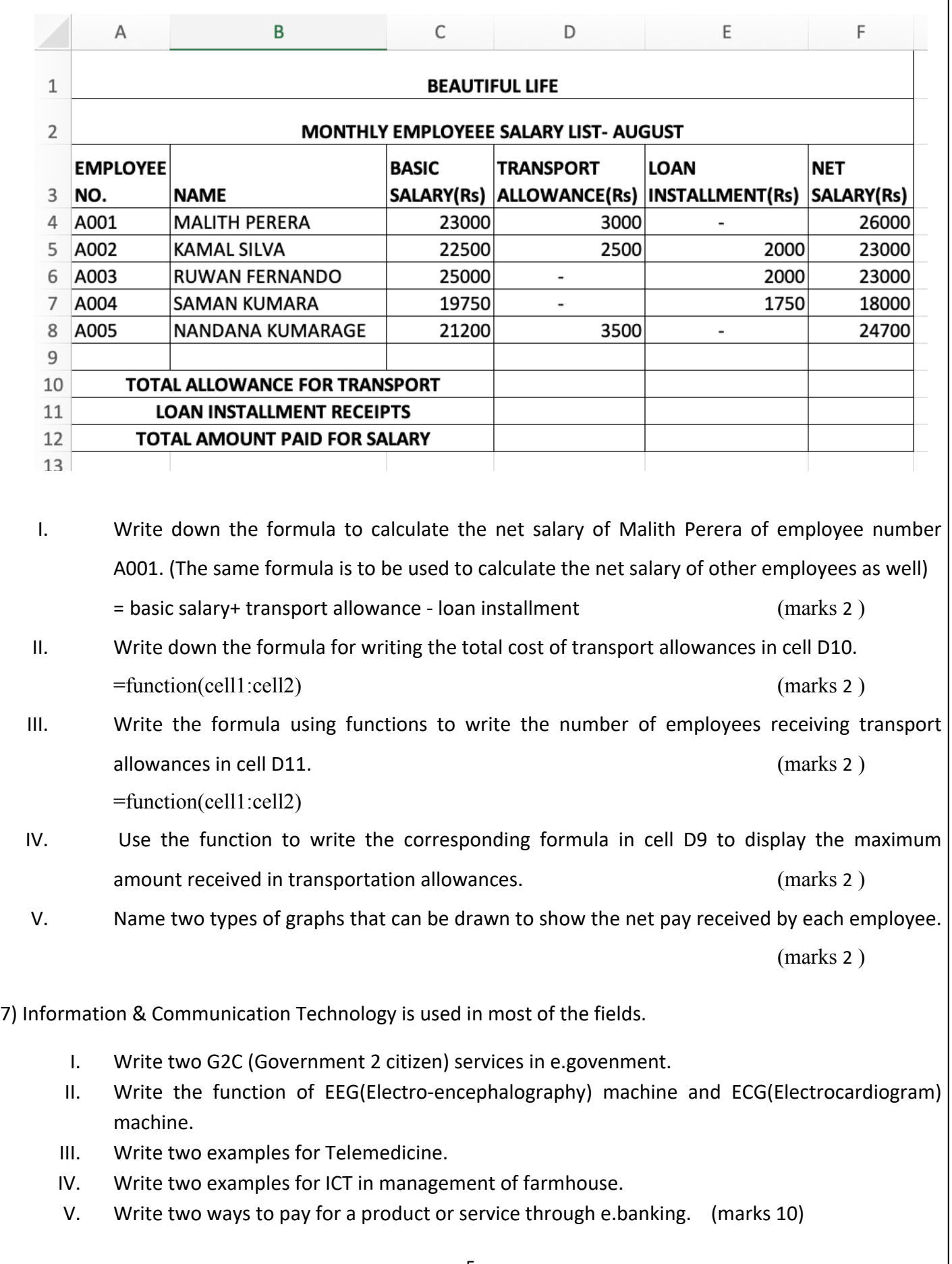

5

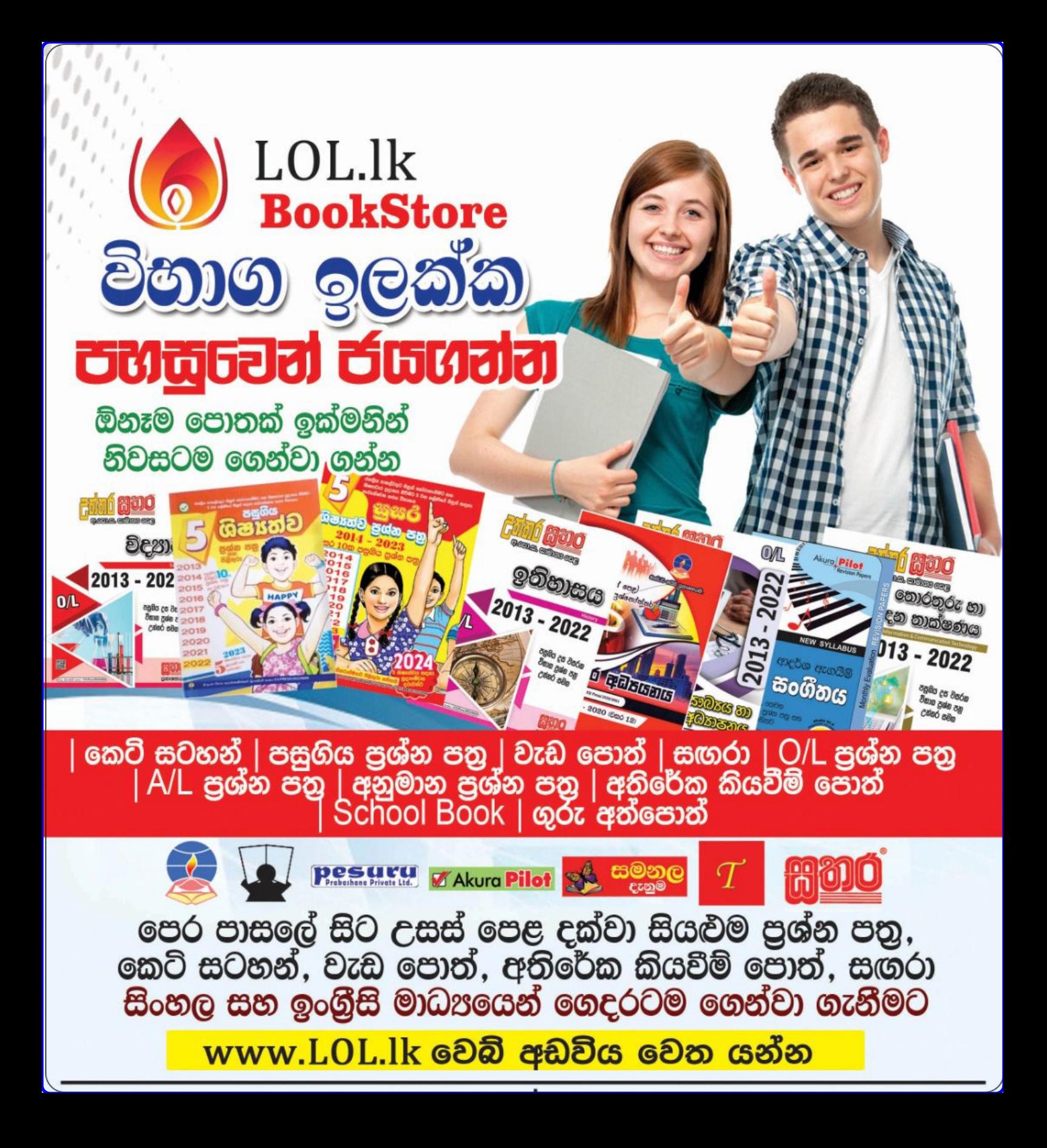